## Layer 0 - navigation

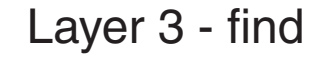

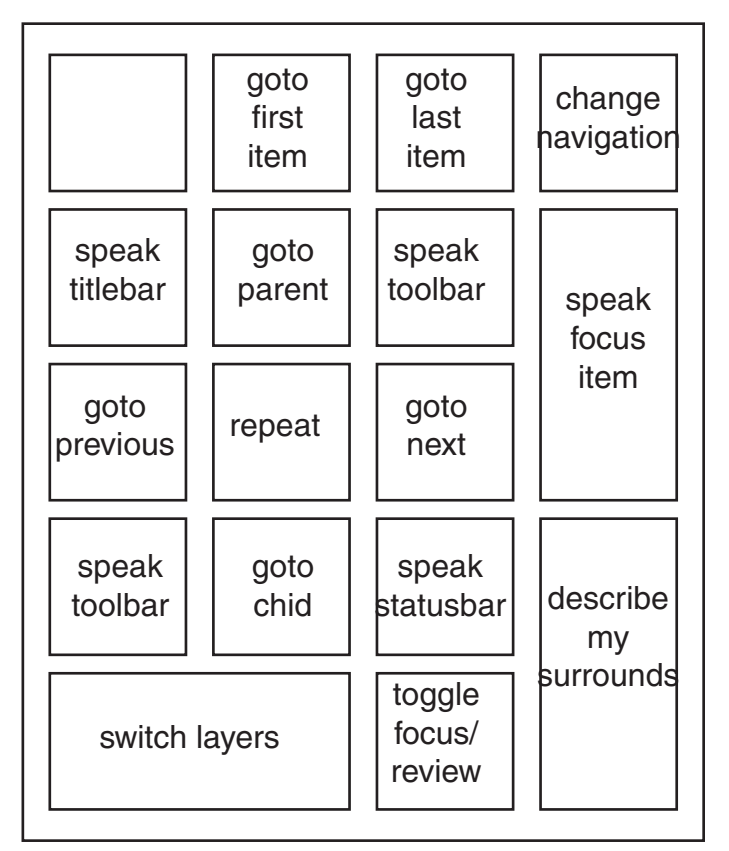

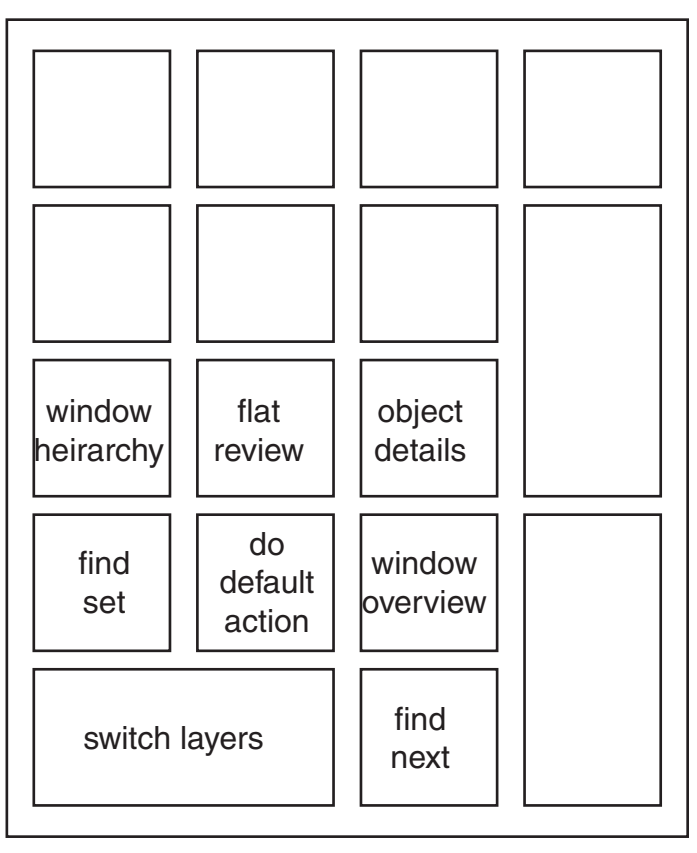

Layer 5 - mouse

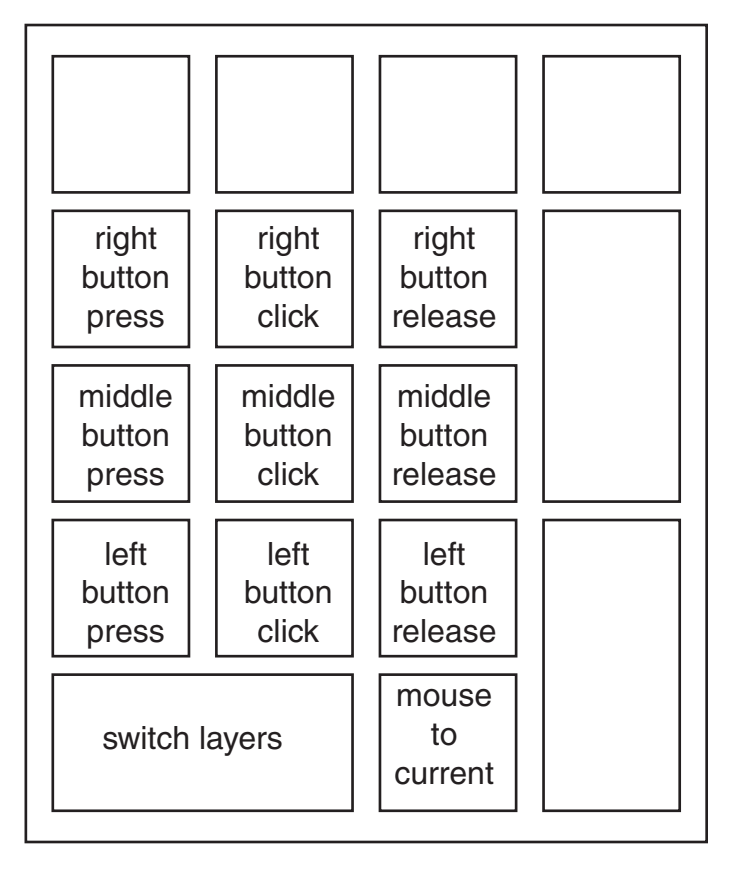

Layer 8 - speech

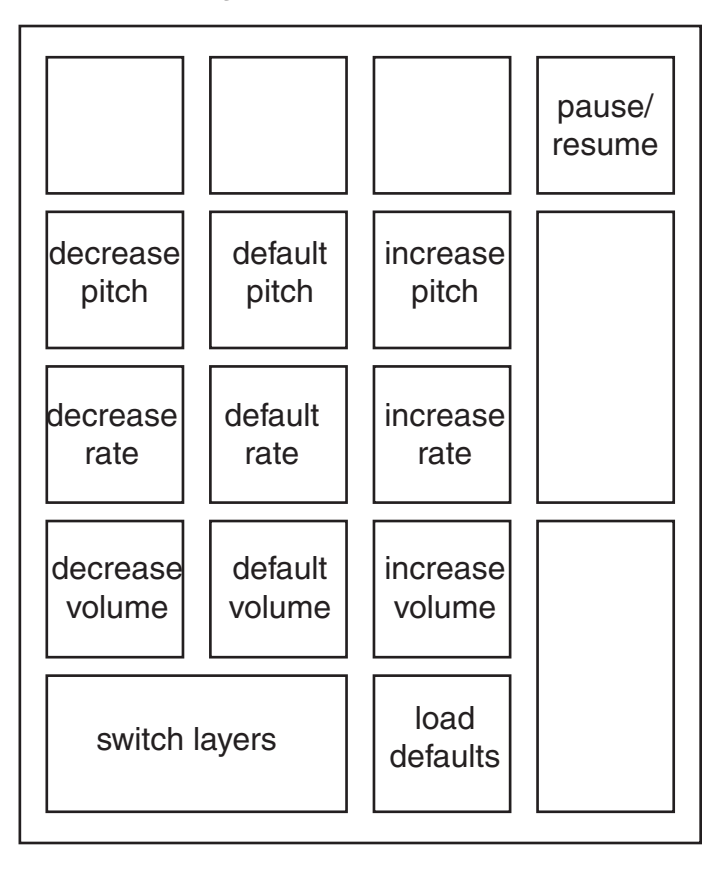